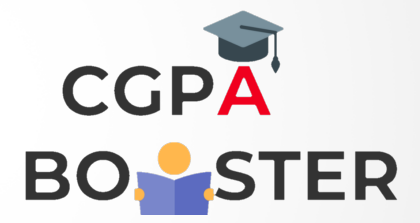

## Solution Code

/\* C program to copy elements of one array to another \*/

```
#include <stdio.h>
int main(){
   int first[100], second[100];
   int i, size;
    printf("Enter the size of the array : ");
    scanf("%d", &size);
    printf("\nEnter %d elements of first array : \n",size);
  for(i=0; i < size; i++){
       printf("\nEnter %d element of first array : ",i+1);
       scanf("%d", &first[i]);
   }
  for(i=0; i<size; i++){
       second[i] = first[i];
   }
    printf("\nElements of first array are : ");
  for(i=0; i<size; i++){
      printf(" %d ", first[i]);
   }
   printf("\n\nElements of second array are : ");
  for(i=0; i < size; i++){
      printf(" %d ", second[i]);
   }
   return 0;
}
```
Coding Lab – CGPA Booster